**Latinamerican School for Computational Materials Science.**

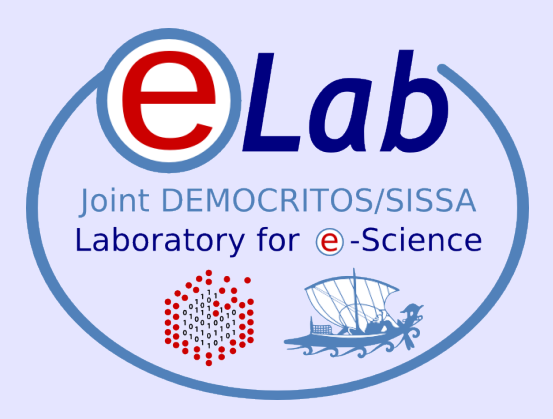

## **Linux cluster approach to parallel computing**

#### **Stefano Cozzini**

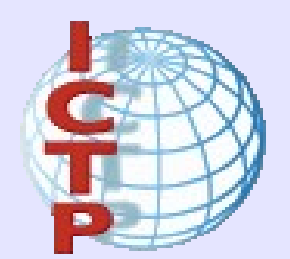

**CNR-INFM DEMOCRITOS, Trieste**

Santiago, Chile - Enero, 2009

#### **Agenda**

- Parallel computing: a few ideas
- **.** Linux clusters for parallel computing?
- **Hardware bricks for Linux Clusters**
- **Software stack**
- How/where/when to choose a Linux Cluster ?

### **Parallel Programming Paradigms**

The two architectures determine two basic schemes for parallel programming

**Data Parallel** (shared memory)

Single memory view, all processes (usually threads) could **directly** access the whole memory

#### **Message Passing** (distributed memory)

all processes could **directly** access only their local memory

**Its easy** to adopt a Message Passing scheme in a Shared Memory computers (unix process have their private memory). **Its less easy** to follow a Data Parallel scheme in a Distributed Memory computer (emulation of shared memory)

#### **Architectures vs. Paradigms**

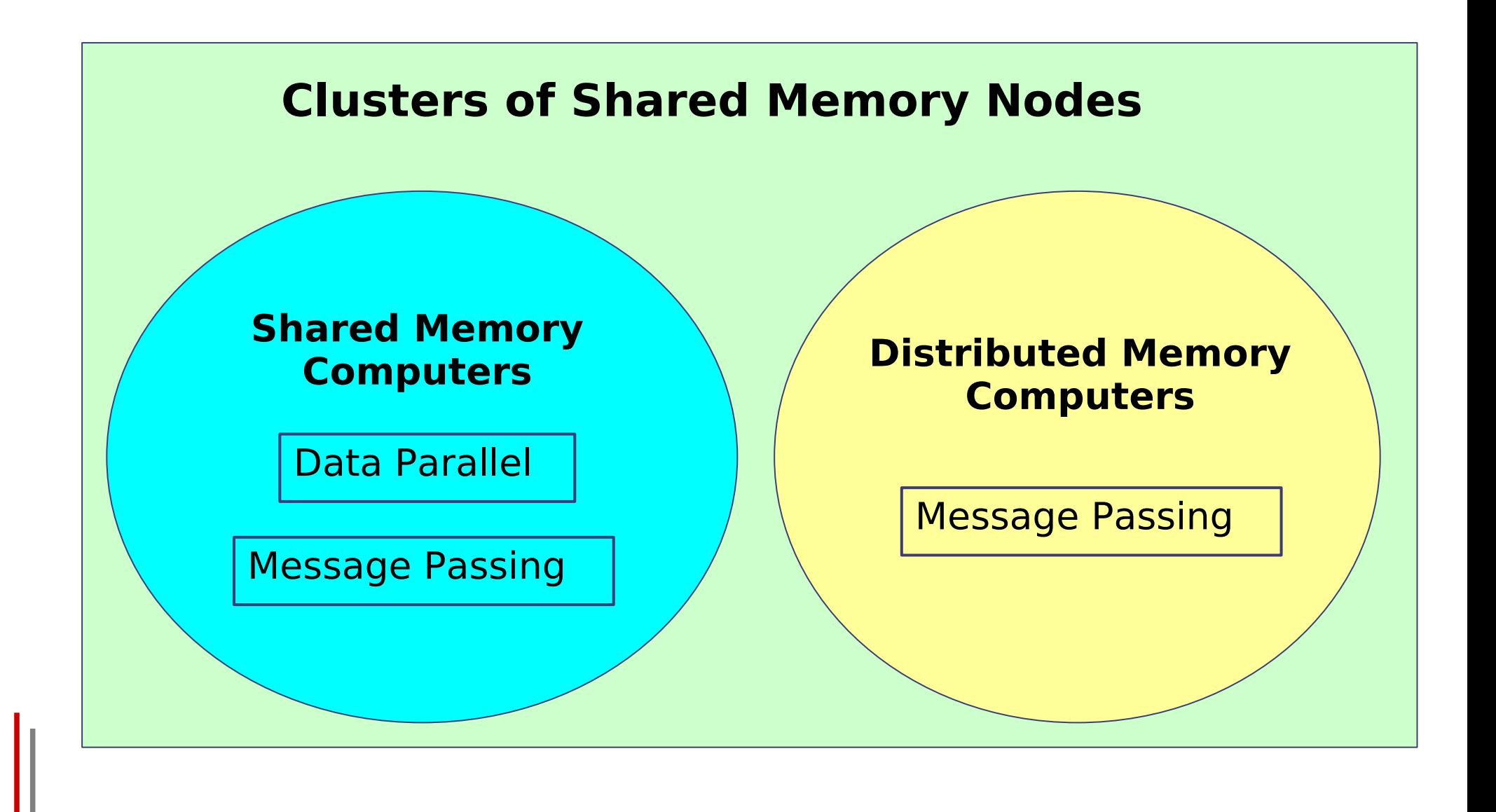

#### **Parallel programming: a short summary..**

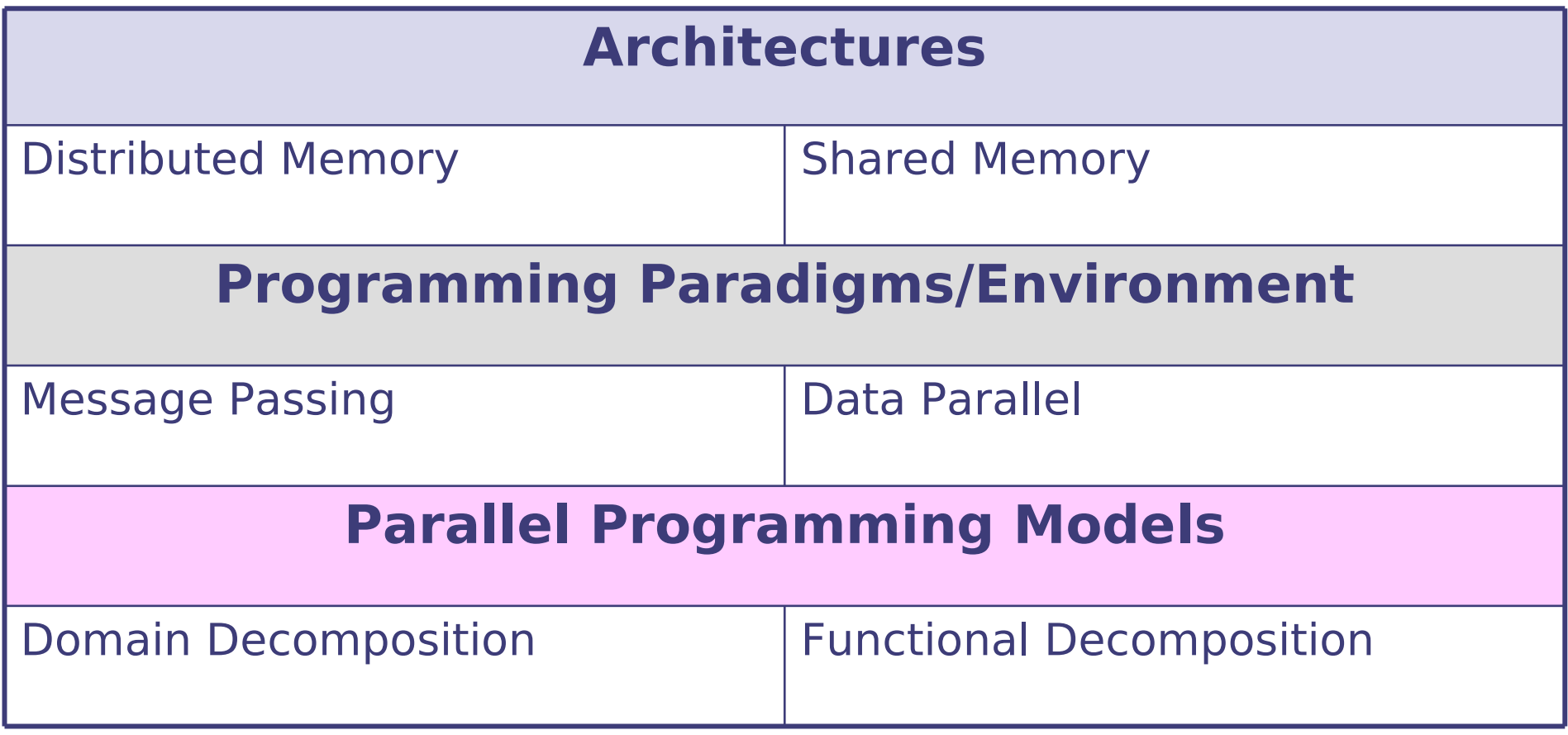

#### **Parallel Programming Paradigms, cont.**

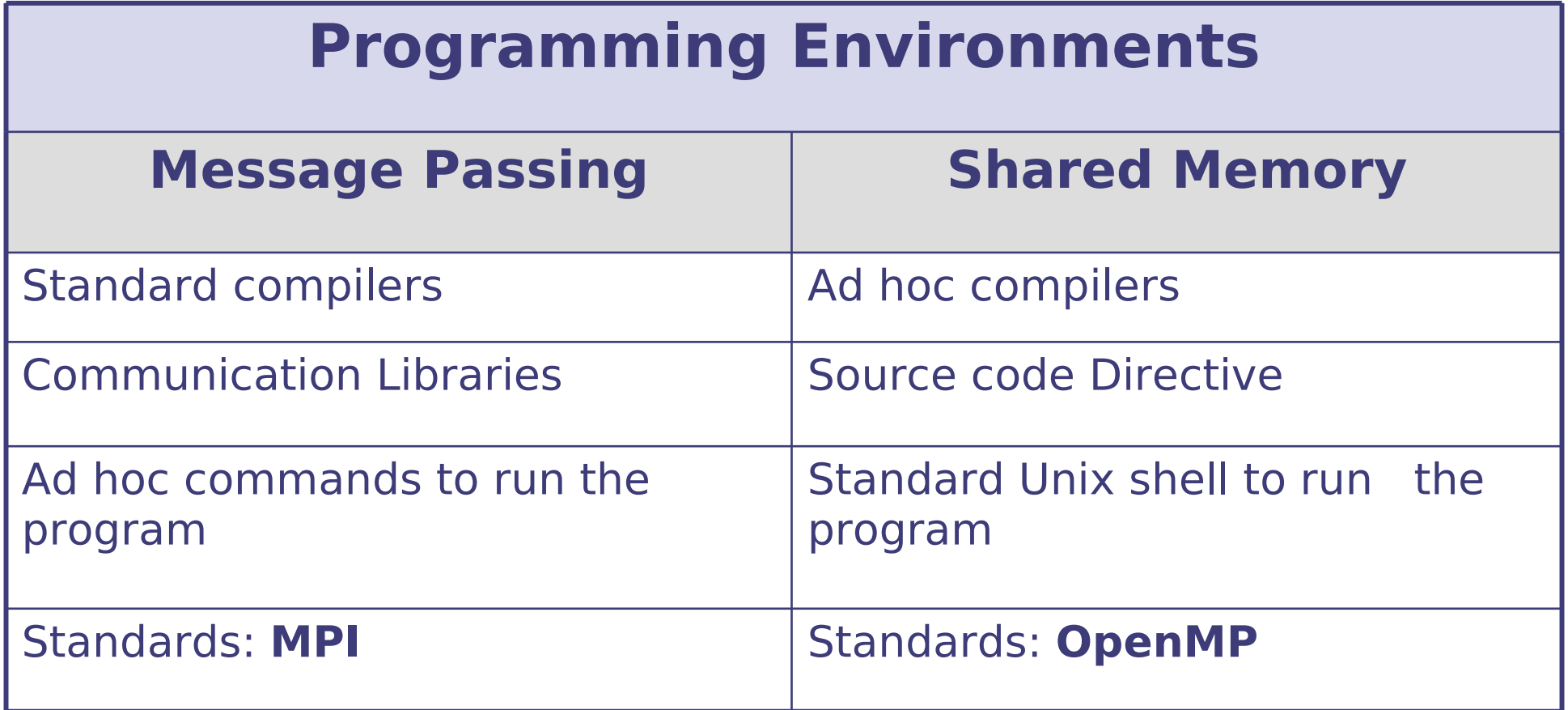

#### **Message passing paradigm**

- Parallel programs consist of separate processes, each with its own address space
	- Programmer manages memory by placing data in a particular process
- Data sent explicitly between processes
	- Programmer manages memory motion
- Collective operations
	- On arbitrary set of processes
- Data distribution
	- Also managed by programmer

#### **Distributed memory (shared nothing approach)**

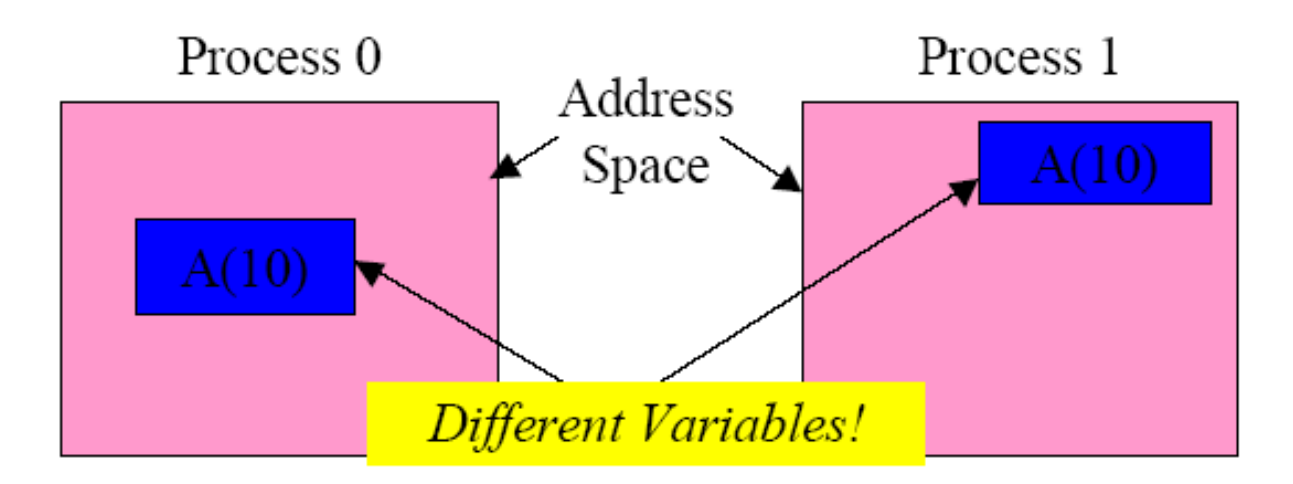

## **Principles of Parallel Computing**

- Speedup, efficiency, and Amdahl's Law
- Finding and exploiting parallelism
- Finding and exploiting data locality
- Load balancing
- Coordination and synchronization
- Performance modeling

All of these things make parallel programming more difficult than sequential programming.

## **Speedup**

- The *speedup* of a parallel application is  $Speedup(p) = Time(1)/Time(p)$
- Where
	- $-$  Time(1) = execution time for a single processor
	- $-$  Time(p) = execution time using p parallel processors
- If Speedup(p) = p we have *perfect speedup* (also called linear scaling)
- speedup compares an application with itself on one and on p processors
- more useful to compare
	- The execution time of the best serial application on 1 processor

versus

– The execution time of best parallel algorithm on p processors

# **Efficiency**

• The parallel efficiency of an application is defined as

# $Efficiency(p) = Speedup(p)/p$

- Efficiency(p)  $\lt=1$
- For perfect speedup Efficiency  $(p) = 1$
- We will rarely have perfect speedup.
	- Lack of perfect parallelism in the application or algorithm
	- Imperfect load balancing (some processors have more work)
	- Cost of communication
	- Cost of contention for resources, e.g., memory bus, I/O
	- Synchronization time
- Understanding why an application is not scaling linearly will help finding ways improving the applications performance on parallel computers.

# **Superlinear Speedup**

Question: can we find "superlinear" speedup, that is

## $Speedup(p) > p$  ?

- Choosing a bad "baseline" for T(1)
	- Old serial code has not been updated with optimizations
	- Avoid this, and always specify what your baseline is
- Shrinking the problem size per processor
	- May allow it to fit in small fast memory (cache)
- Application is not deterministic
	- Amount of work varies depending on execution order
	- Search algorithms have this characteristic

### **Amdahl's Law**

• Suppose only part of an application runs in parallel

#### • Amdahl's law

- Let s be the fraction of work done serially,
- So (1-s) is fraction done in parallel
- What is the maximum speedup for P processors?

 $Speedup(p) = T(1)/T(p)$  $T(p) = (1-s)^*T(1)/p + s^*T(1)$  $= T(1)^*((1-s) + p^*s)/p$  $Speedup(p) = p/(1 + (p-1)*s)$ assumes perfect speedup for parallel part

Even if the parallel part speeds up perfectly, we may be limited by the sequential portion of code.

## **Serial components**

- Code executed by a single process: if (rank  $== 0)$  { ... }
- IO through a single process
- Operations done redundantly on local copies of redundant data serial fraction:

**Amdahl's Law: Theory** 

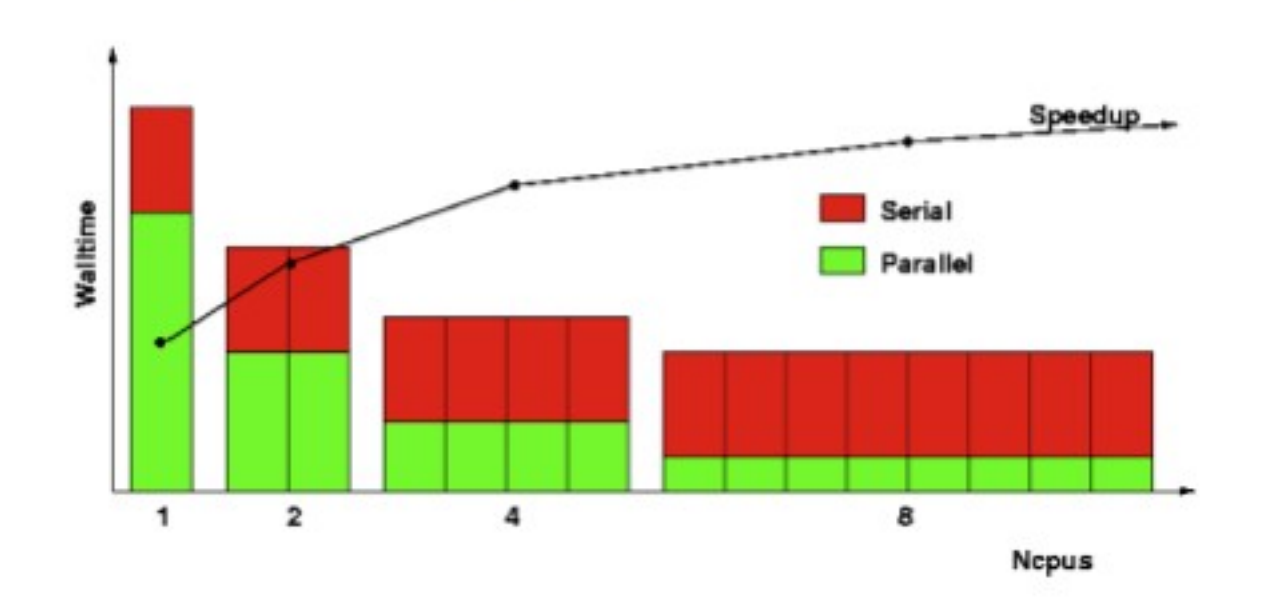

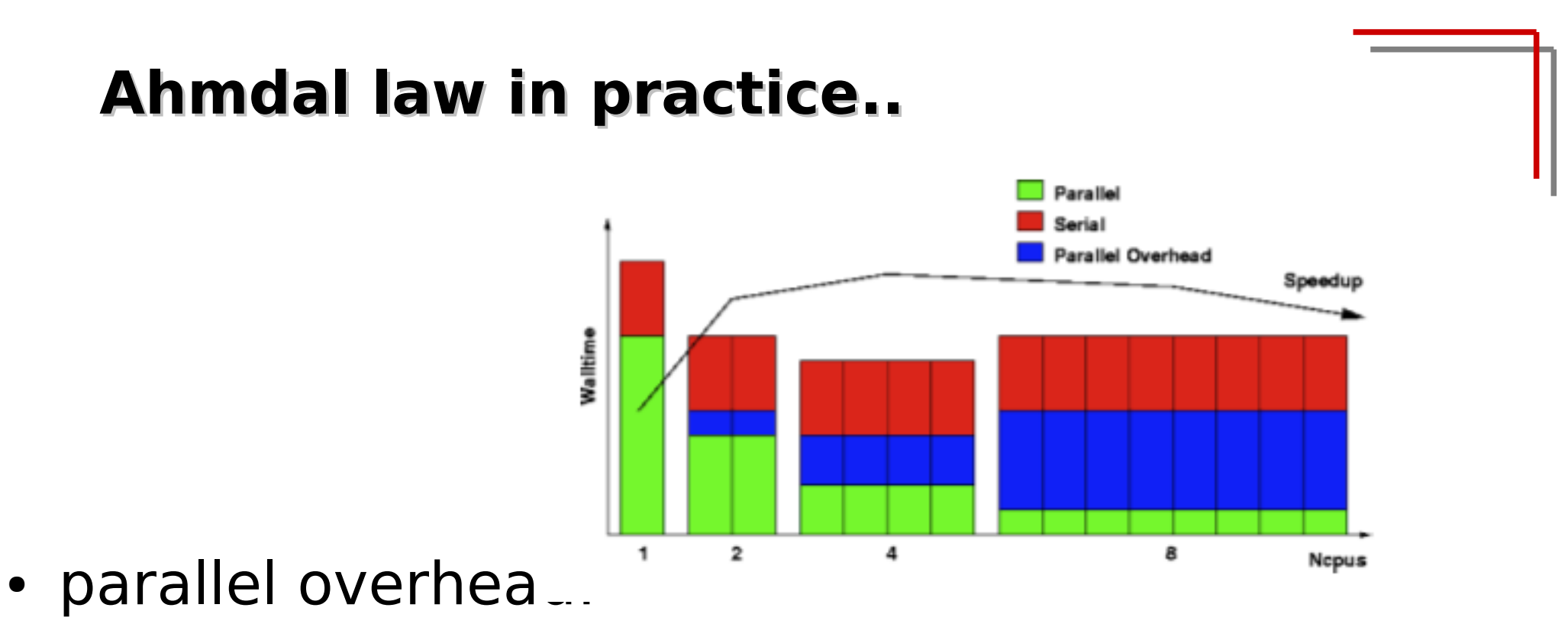

- Any operations not in the serial code
- Number of such operations often increases with N cpus
- Any message passing or synchronization
- Extra redundant computation
- Algorithm changes
- Extra system overhead, e.g. forking threads for threaded libraries

#### **Amdahl's law(2)**

• Which fraction of serial code(parallel overhead) is it allowed ?

![](_page_15_Picture_95.jpeg)

# What about Scalability ???

#### **Problem scaling..**

- Amdahl's Law is relevant only if serial fraction is indipendent of problem size, which is rarely true
- Fortunately "The proportion of the computations that are sequential (non parallel) normally decreases as the problem size increases " (a.k.a. Gustafon's Law)

![](_page_16_Figure_3.jpeg)

## **Real parallel programs**

Typical comparison of performance of an MPI code on a given Platform is to plot time vs  $N_{CPI}$ 

![](_page_17_Figure_2.jpeg)

### **About network for clusters**

- The characteristics of the network cannot be ignored
	- Topology
		- Diameter
		- Bisection bandwidt
	- Performance
		- Latency
		- Link bandwidth

![](_page_18_Picture_8.jpeg)

# **Interconnect Topologies**

#### ● *Bus*

- Nodes share a "party line".
- Not very common any more, except between processors and memory inside a host.
- **Hypercube-SGI Origin and Altix** 
	- Nodes are vertices on an n-dimensional hypercube.
- *Mesh*–Cray T3D/E and XT-3/4/5, IBM BlueGene
	- A 1D mesh with wrap-around at the edges is called a *ring*.
	- A 2D (or more) mesh with wrap-around at the edges is called a *torus*.
	- *Switched*–Ethernet, Infiniband, Myrinet,
		- Nodes are connected to a concentrator called a switch.
		- Multiple switches may be connected hierarchically (i.e. as a tree) or in any of the above topologies.

### **Interconnect Characteristic**

- Latency: Initialization time before data can be sent
- *Perlink Peak Bandwidth***:** Maximum data transmission rate (varies with packet size)
- *Diameter*: Maximum number of hops to get between most distantly connected nodes.
	- Hypercube networks have best diameter, at most log 2(N) for N nodes.
- *Bisection Bandwidth*: Bandwidth available if one half of nodes try communicating with the other half simultaneously.
	- Torus networks typically have the best bisection bandwidth.

#### **Which networks for Linux Cluster ?**

- Commodity
	- Gigabit Ethernet
- High Speed Network
	- Myrinet
	- Infiniband

- Difficult choice:
	- Which kind of cluster (HTC or HPC ) ?
	- Which kind of application ?
		- Serial/Parallel
		- Parallel loosely coupled / tightly coupled ?
		- Latency or bandwidth dominated?
	- Budget considerations
	- I/O considerations

#### **HPC cluster logical structure**

![](_page_22_Figure_1.jpeg)

# **Luxury clusters: 3 networks**

- HIGH SPEED NETWORK
	- parallel computation
		- low latency /high bandwidth
		- Usual choices: Myrinet/SCI/Infiniband...
- I/O NETWORK
	- I/O requests (NFS and/or parallel FS)
		- latency not fundamental/ good bandwidth
		- GIGABIT is ok
- Management network
	- management traffic
		- any standard network (fast ethernet OK)

## **Interconnect Characteristics:**

- Latency: Initialization time before data can be sent
- Per-link Peak Bandwidth: Maximum data transmission rate (varies with packet size)
- To measure it:
	- IMB benchmark : it will be use later in the lab..

#### **Sissa cluster: latency**

![](_page_25_Figure_1.jpeg)

#### **Sissa number: bandwidth**

![](_page_26_Figure_1.jpeg)

## **high speed network considerations**

- In general the compute/communication ratio in a parallel program remains fairly constant.
- So as the computational power increases the network speed must also be increased.
- As multi-core processors proliferate, it is increasingly common to have 4, 8, or even 16 MPI processes sharing the same network device.
- Contention for the interconnect device can have a significant impact on performance.

#### **Linuux Cluster: the software stacks**

![](_page_28_Picture_4.jpeg)

#### **Linux Cluster: the sys. Adm. stacks**

![](_page_29_Figure_1.jpeg)

## **Middleware Design Goals**

- Complete Transparency (Manageability):
	- Lets the see a single cluster system..
		- Single entry point, ftp, ssh, software loading...
- Scalable Performance:
	- Easy growth of cluster
		- no change of API & automatic load distribution.
- Enhanced Availability:
	- Automatic Recovery from failures
		- Employ checkpointing & fault tolerant technologies
	- Handle consistency of data when replicated..

## **Cluster middleware: beowulf approach**

- Administration software:
	- NFS
	- user accounts
	- NTP

![](_page_31_Figure_5.jpeg)

- Resource management and scheduling software (LRMS)
	- Process distribution
	- Load balance
	- Job scheduling of multiple tasks

![](_page_31_Picture_10.jpeg)

# **Cluster Management Toolkits**

- Are generally made of an ensemble of already available software packages thought for specific tasks, but configured to operate together, plus some add-ons.
- Sometimes limited by rigid and not customizable configurations, often bound to some specific LINUX distribution and version. May depend on vendors' hardware.
- Free and Open
	- OSCAR (Open Source Cluster Application Resources)
	- NPACI Rocks
	- xCAT (eXtreme Cluster Administration Toolkit)
	- Warewulf ....
- Commercial
	- Scyld Beowulf
	- IBM, HP, SUN and other vendors' Management Software...

# **Cluster Pro&Cons**

- Pro:
	- Price/performance when compared with a dedicated parallel supercomputer
	- Great opportunity for low budget institution
	- Flexibility: many ad hoc solution for different problems..
	- Open Technology
		- What you learn in this business can be used everywhere..
- Cons:
	- It is hard to build and operate medium and large cluster
		- Large collection of software that are not "talk to each other"
	- Lot of expertise needed (no plug and play yet)
	- How to use cluster power efficiently

# **Which cluster do I need ?**

- Which applications?
	- Parallel
		- Tightly coupled
		- Loosely coupled
	- Serial
		- Memory / I/O requirements
- Which user's community?
	- Large /Small
	- Homogeneous /heterogeneous
- Understand your computational problem before buying/building a cluster !
- Run your own benchmarks before buying/building a cluster !